## **Obsah**

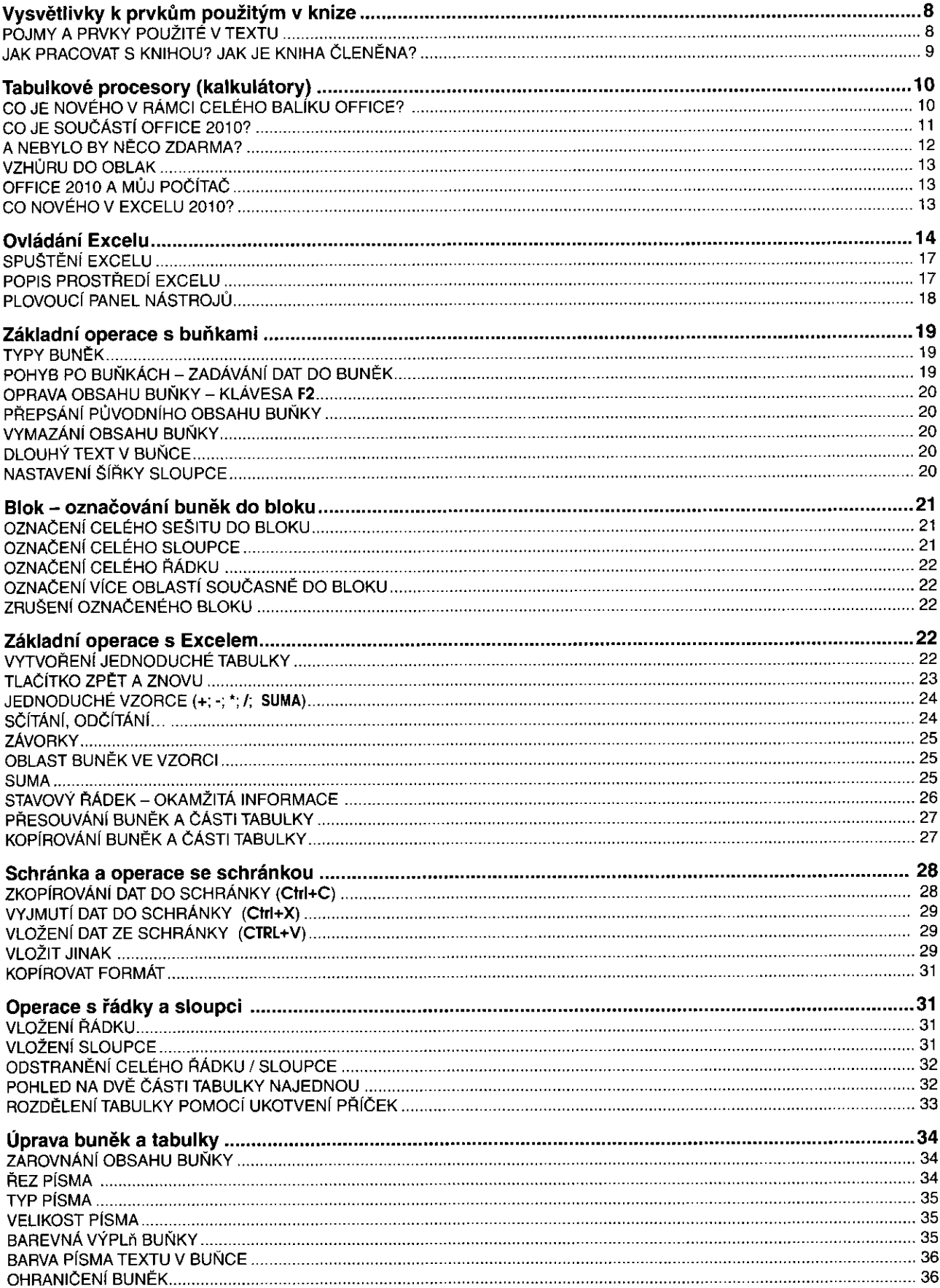

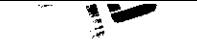

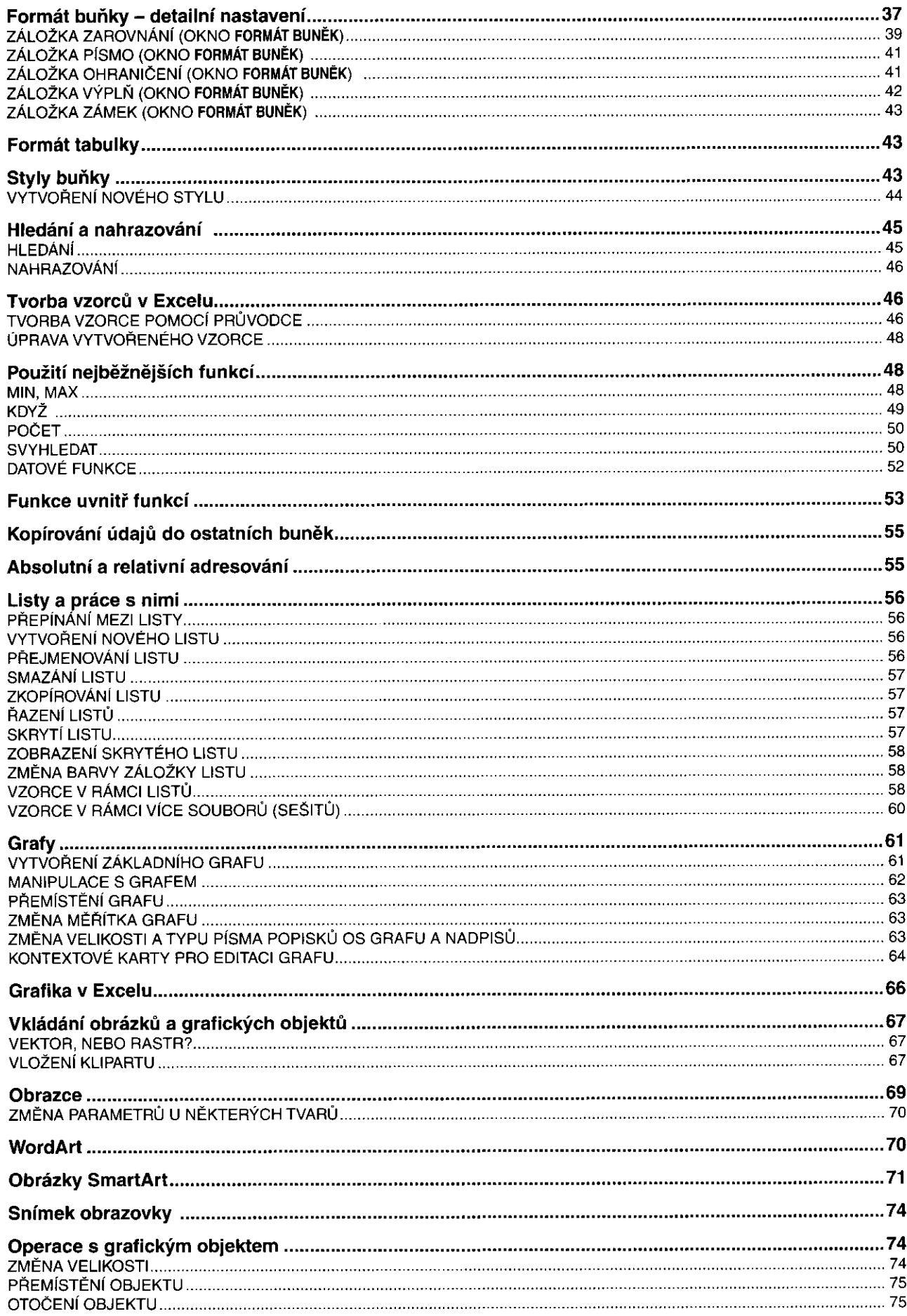

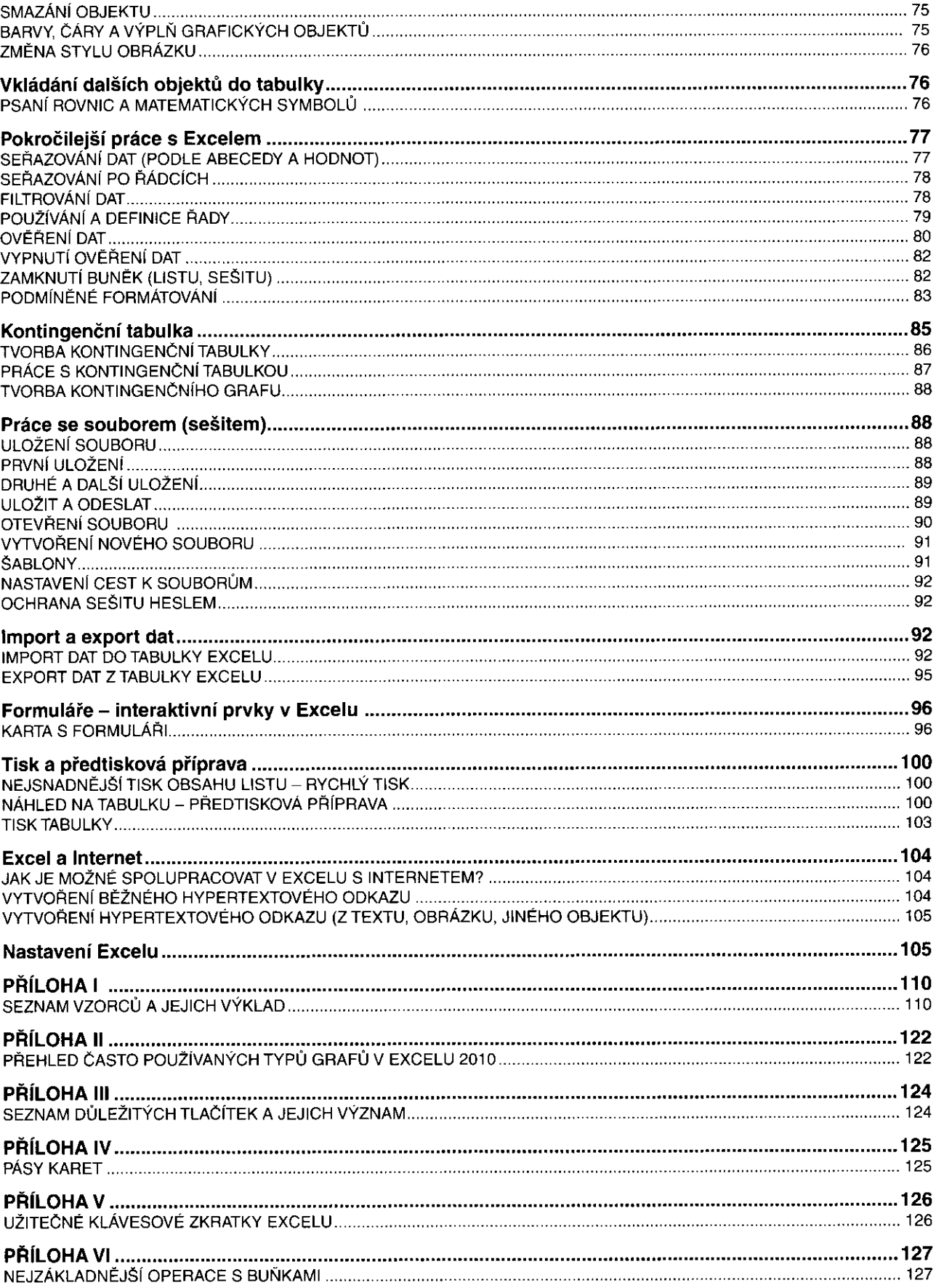